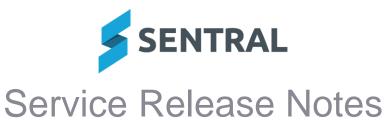

| Version<br>Release date | 23.6.4-MT<br>23/8/2023                                                                                                    |
|-------------------------|----------------------------------------------------------------------------------------------------|
| Release uale            |                                                                                                    |
|                         | Purchase Orders                                                                                                    |
|                         | Issues resolved                                                                                                    |
|                         | <ul> <li>Dynamics Sync: The default tax rate for purchase orders was not displaying after<br/>Dynamics Sync</li> </ul>                                           |
|                         | Wellbeing                                                                                                    |
|                         | Issues resolved                                                                                                    |
|                         | The Open Incidents count number would not update when the incident was saved                                                                                     |
| Version                 | 23.6.5-MT                                                                                                    |
| Release date            | 26/8/2023                                                                                                    |
|                         | Wellbeing                                                                                                    |
|                         | Issues resolved                                                                                                    |
|                         | Users were unable to lodge a Wellbeing incident with detention follow-up action                                                                                  |
| Version                 | 23.6.6-MT                                                                                                    |
| Release date            | 29/8/2023                                                                                                    |
|                         | Internal configuration change – no customer impact                                                                                                    |
| Version                 | 23.6.7-MT                                                                                                    |
| Release date            | 31/8/2023                                                                                                    |
|                         | Portal Console                                                                                                    |
|                         | Issues resolved                                                                                                    |
|                         | <ul> <li>Large image files uploaded via Student Photos   Add Photos affected the ability of<br/>parents to view their students in the Portal</li> </ul>          |
| Version                 | 23.6.8-MT                                                                                                    |
| Release date            | 4/9/2023                                                                                                    |
|                         | Continuum Tracker                                                                                                    |
|                         | Issues resolved                                                                                                    |
|                         | <ul> <li>Student and Class Reports screen would not load in situations where continuums were<br/>not available</li> </ul>                                        |
|                         | Continuum Tracker   Reports   Student Reports or Class Reports                                                                                                   |
|                         | Enrolments                                                                                                    |
|                         | Issues resolved                                                                                                    |
|                         | <ul> <li>Alerts: Missing contact relationships warning alerts included alumni/former students<br/>when they should have been excluded</li> </ul>                 |
|                         | <ul> <li>Export: The Student &amp; Family Data export was not exporting correct enrolment data for<br/>students with an end date</li> </ul>                      |
|                         | Fees and Billing                                                                                                    |
|                         | Issues resolved                                                                                                    |
|                         | <ul> <li>Xero Sync: Payments were not being synced to Xero successfully if a volume limitation<br/>on the Xero API was exceeded on a previous attempt</li> </ul> |

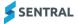

## Markbook

## **Issues resolved**

• Schoolbox Integration: Users were unable to sync marks and grades using the Schoolbox integration into Markbook

## **Sentral Setup**

**Issues resolved** 

• Users were unable to apply a non-teaching day to school years with a code of more than 3 characters

Setup | Term Dates and Holidays | [day] | Edit Non Teaching Day | School Years dropdown list

## Wellbeing

**Issues resolved** 

• Incident Register results would not sort correctly when users clicked a column heading in the results table

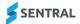